# **معماری وب و پروتکل Http**

محمد مهدی نعمت الهی

مهندسی اینترنت – زمستان94

- تاریخچه 2
- 1980 یک فیزیک دان به نام تیم برزنلی در سرن )CERN )پیشنهاد نمونه اولیه سیستمی را برای استفاده و به اشتراک گذاشتن اطالعات به نام ENQUIRE را داد.
	- 1990 او HTML را در دسامبر 1990 معرفی کرد و اولین مرورگر و سرور را نوشت.
		- $H$ ttp 0.9 1991
		- $Http 1.0 1999$
		- $Http 1.1 199Y$

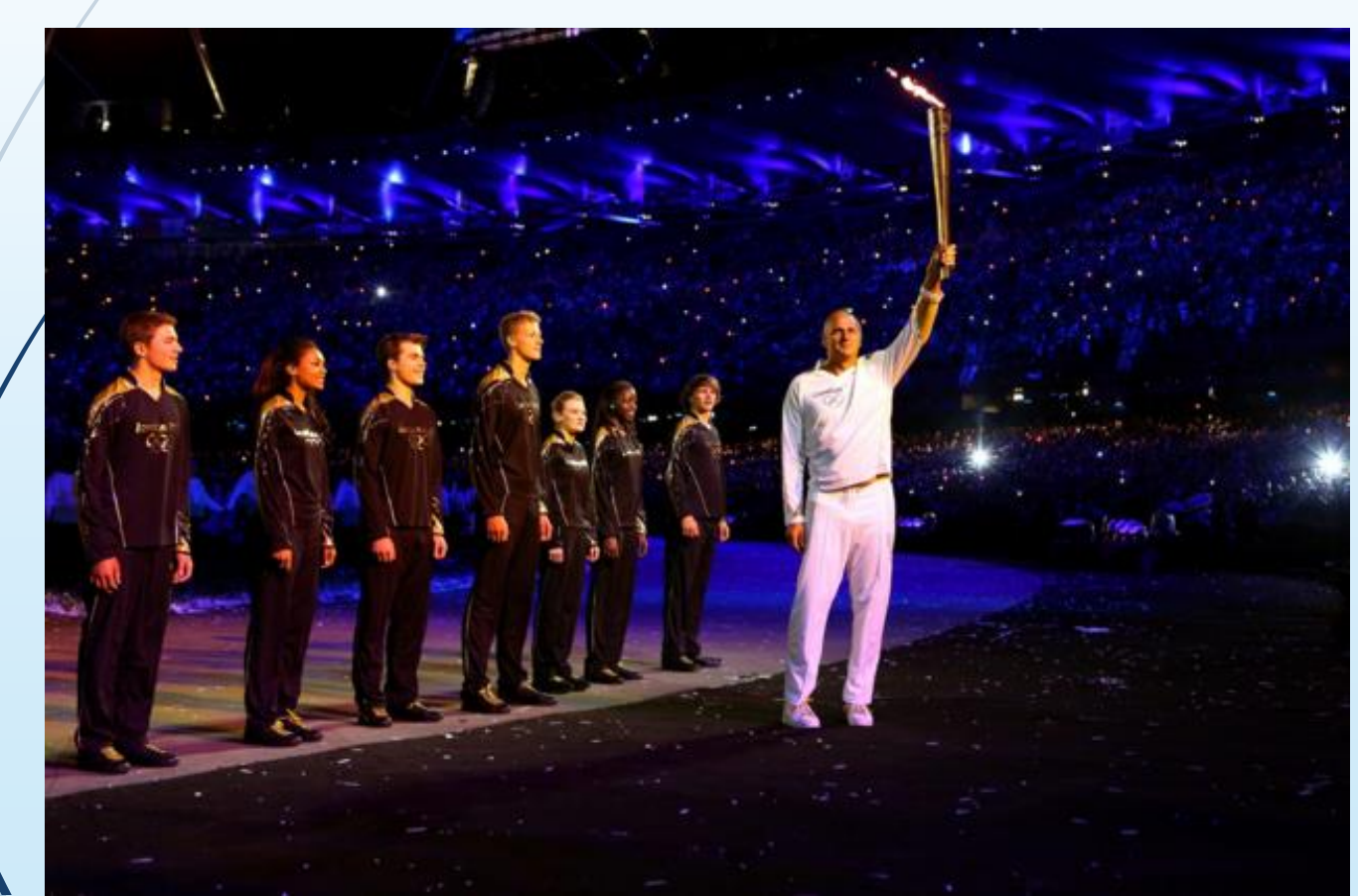

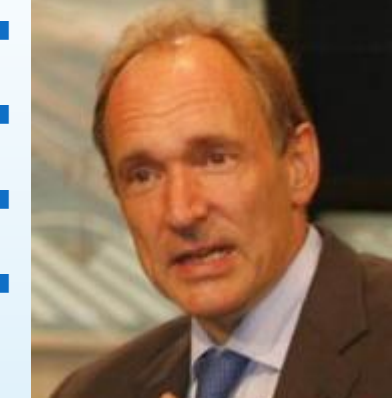

- برای سالیان متوالی سیستم پست الکترونیکی عمومی ترین ابزار کاربردی بر روی شبکه اینترنت به شمار می رفت. اینترنت == وب !!!!!!
	- اینترنت، وب، وب سرور، وب سایت، صفحه وب، http، html
- وب یک روش معماری یا به عبارتی یک نظام برای ذخیره سازی و دسترسی به مستندات به هم پیوندخوردهای است که روی هزاران هزار ماشین در کلّ جهان پراکنده و توزیع شده اند. هر یک از این مستندات پیوندخورده که شامل متن ، صدا و تصاویر گرافیکی و تصاویر متحرک میشود ، میتواند به یک سند دیگر در محلی متفاوت در جهان اشاره نماید.
- وب را می توان معمول ترین جنبه استفاده از مفهوم برنامههای سرویس دهنده / مشتری در شبکه اینترنت دانست؛ بدین گونه که برنامه سمت مشتری تقاضایی را برای دریافت یک صفحه وب یا یک فایل ، به سمت سرویس دهنده ارسال می کند. برنامه سرویس دهنده در صورت امکان این تقاضا را اجابت کرده و داده های الزم را ارسال می نماید.

# URL(Uniform Resource Locator)

- هر صفحه وب می تواند شامل یک پیوند به صفحه وب دیگر در هر نقطه از دنیا باشد. هر پیوند در حقیقت آدرس دقیق یک فایل یا صفحه وب محسوب می شود.
- با توجه به ناهمگون بودن سیستمهای عامل و کامپیوترها در دنیا ، به عنوان یک نیاز بنیادی باید بتوان فایلها و پروسه ها را از لحاظ سبک نامگذاری و محل ذخیره آنها بر روی یک ماشین، هماهنگ و استاندارد کرد.
	- نام فایل چیست؟
	- محل دقیق ذخیره شده فایل کجاست؟ )یعنی روی چه ماشینی و چه زیر شاخه ای قرار دارد؟(
	- به چه روشی باید به فایل دسترسی داشت و طبق چه قاعده ای می توان آن فایل را انتقال داد؟

### protocol://host:port/path?query

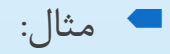

https://www.google.com/?q=test

# URL cont.

- نکات:
- index.htm
- فایل یا function
	- ip یا دامنه
- حروف کوچک یا بزرگ
	- www اول آدرس
- google.com/map/ با map.google.com تفاوت

#### سرویس دهنده وب

- پروسه ای در سمت سرور که دائم به یک پورت خاص )معموال 80( گوش می دهد.
- با روبرو شدن درخواست از سمت مشتری، بین خود و مشتری ارتباط TCP برقرار می نماید.

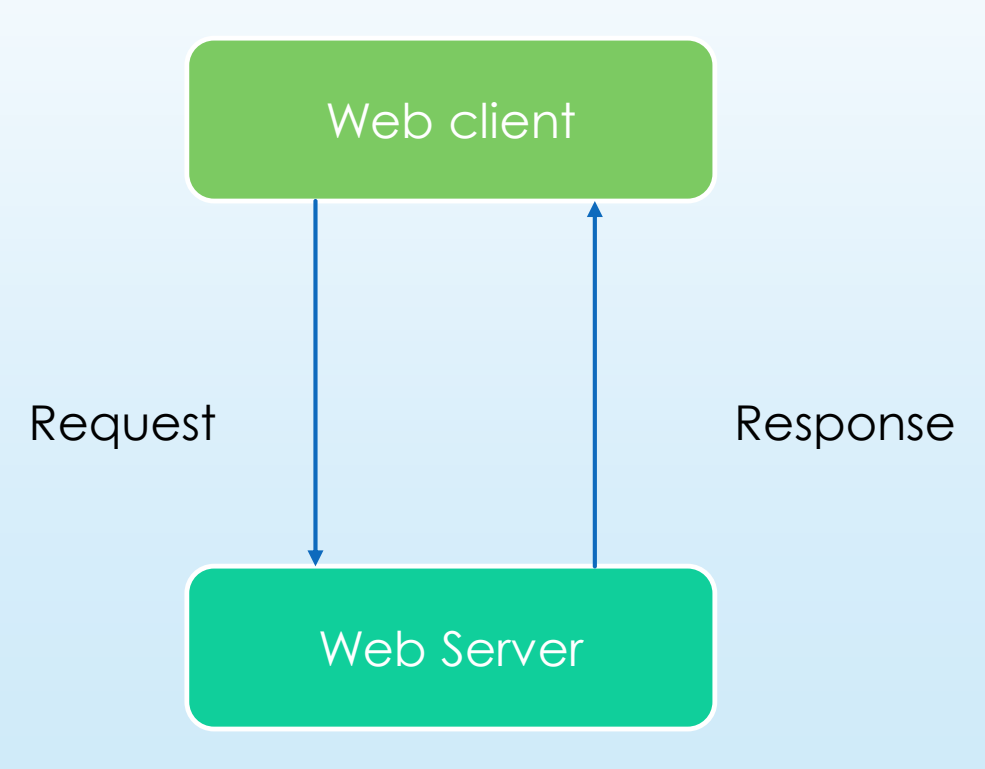

## مراحل باز شدن یک صفحه وب

.1 کاربر url زیر را در مرورگر وارد می کند:

<https://www.w3.org/standards/techs/html>

- .2 مرورگر آدرس URLرا تحلیل کرده و قسمت های پروتکل، آدرس نام حوزه ، شاخه و نام فایل را از آن استخراج می کند.
	- .3 مرورگر تقاضای ترجمۀ آدرس نام حوزه را به DNS ارسال می نماید تا آدرس IP ماشین سرویس دهنده به دست آید.
		- .4 DNS در پاسخ ، آدرس IP معادل با نامِ حوزه را بر می گرداند. )مثال 128.30.52.100(
			- .5 مرورگر یک ارتباط TCP با آدرس 128.30.52.100و پورت 80 برقرار می کند.
		- .6 پس از برقراری ارتباط، رشته کاراکتری محتوی درخواست طبق پروتکل HTTP به سرویس دهنده ارسال می شود.
			- .7 سرویس دهنده این رشته را دریافت و پس از پردازش آن فایل مربوطه را برای مرورگر می فرستد.
				- .8 مرورگر فایل را دریافت کرده و پس از خاتمۀ دریافت ارتباط TCPرا قطع می کند.
					- .9 مرورگر فایل ابرمتنی را تفسیر کرده و آنرا روی خروجی نمایش می دهد.
- اگر فایل ابرمتنی در جائی دارای تصویر یا صدا یا فایلهای دیگر باشد به ازای تکتک آنها مراحل باال را تکرار نموده و آنها را به ترتیب دریافت می کند.
	- برخالف سیستم پست الکترونیک درون فایلهای ابرمتنی داده های فایل های صدا یا تصویر وجود ندارد بلکه فقط نام و محل قرار گرفتن فایل تصویر یا صدا درون آن درج شده است.

#### The HTTP Request 8

هر درخواست شامل یک header و body دلخواه می باشد.

**GET** /standards/techs/html HTTP/1.1 **Host**: www.w3.org **Connection**: keep-alive **Cache-Control**: max-age=0 **Accept**: text/html,application/xhtml+xml,application/xml;q=0.9,image/webp,\*/\*;q=0.8 **Upgrade-Insecure-Requests**: 1 **User-Agent**: Mozilla/5.0 (Windows NT 6.3; WOW64) AppleWebKit/537.36 (KHTML, like Gecko) Chrome/48.0.2564.116 Safari/537.36 DNT: 1 **Accept-Encoding**: gzip, deflate, sdch **Accept-Language**: en-US,en;q=0.8,en-GB;q=0.6,fa;q=0.4

#### The HTTP Response

...

پاسخ شامل یک header و یک body دلخواه می باشد که با یک خط خالی از هم متمایز شده اند.

**HTTP/1.1 200 OK X-Powered-By**: PHP/5.6.18-1~dotdeb+7.1 **Cache-Control**: max-age=0, public, s-maxage=86400 **ETag**: "87016f3333e6b5e094a2c9a141d08001" **Last-Modified**: Sat, 20 Feb 2016 00:18:43 GMT **Access-Control-Allow-Origin**: \* **Vary**: Accept-Encoding **Content-Encoding**: gzip **Content-Type**: text/html; **charset**=UTF-8 **Accept-Ranges**: bytes **Date**: Sun, 21 Feb 2016 08:12:38 GMT

<!DOCTYPE html PUBLIC "-//W3C//DTD XHTML 1.0 Strict//EN" "http://www.w3.org/TR/xhtml1/DTD/xhtml1-strict.dtd"> <html <head>

# پروتکل انتقال ابرمتن )HTTP)

- پروتکل انتقال ابرمتن مجموعه ای از فرامین استانداردی است که از سمت مشتری به سمت سرویس دهنده ارسال می شود. در حقیقت این پروتکل طریقه صحبت کردن سرویس دهنده و مشتری را تبیین کرده است
	- یکی از مهمترین مولفه های این پروتکل روشهای درخواست می باشد )methods)
		- استفاده از cache

 GET https://www.w3.org/standards/techs/html HTTP/1.0 If-Modified- Since: Sat 29 Oct 1999

یکی دیگر مولفه های کدهای ارسالی در Response Html هست.

#### انواع درخواست ها 11

- تقاضا برای دریافت یک صفحه وب از سرویس دهنده
- فایلهای صدا یا تصویر درقالب استاندارد MIME ارسال خواهد شد
	- تقاضا برای ضمیمه کردن اطالعاتی به یک منبع
	- دقیقا مانند GET ولی فقط دریافت header
- مشخصات صفحه وب ، شامل تاریخ آخرین تغییر ، عنوان صفحه ، نام تدوین کننده و صاحب اصلی آن و برخی از مشخصات اختیاری که در سرآیند صفحۀ وب درج شده ، ارسال میشود
	- میتوان با این متود صحیح بودن یک URLو وجود یک صفحه وب را ارزیابی کرد  $\blacksquare$ 
		- تقاضا برای ذخیره کردن یک صفحه وب روی یک سرویس دهنده
			- گرفتن اطالعاتی در مورد سرور

POST

GET

**HEAD** 

**e** PUT

**OPTIONS** 

12

عملیات با موفقیت انجام شد.

منبع درخواستی موجود نمی باشد.

■ 404 Not Found

**200 OK** 

403 Forbidden

- منبع درخواستی موجود است ولی امکان دسترسی وجود ندارد.
- 301 & 302 Document Moved

منبع درخواستی تغییر آدرس داده است.

● 500

خطای داخلی

معانی فیلدهای زیر در Hitp header چیست؟  $\blacktriangleleft$ 

- **Etag**
- **Content-Type**
- **Cookie**
- **Set-Cookie**
- **Referer**
- **User-Agent**
	- **Location**
- Server
- هر کدام از مفاهیم زیر را حداکثر در یک پاراگراف توضیح دهید:
	- **وب اپلیکیشن**
	- **وب سرویس**
		- **وب سرور**
	- **صفحه وب**
	- **وب سایت**
		- **وب**
- مرورگر چه پروتکل هایی را پشتیبانی می کند؟ url چه پروتکل هایی؟!
	- پورت پیش فرض )مشهور( هر کدام از پروتکل ها چیست؟
		- لیست کدهای پاسخ و معانی آنها؟